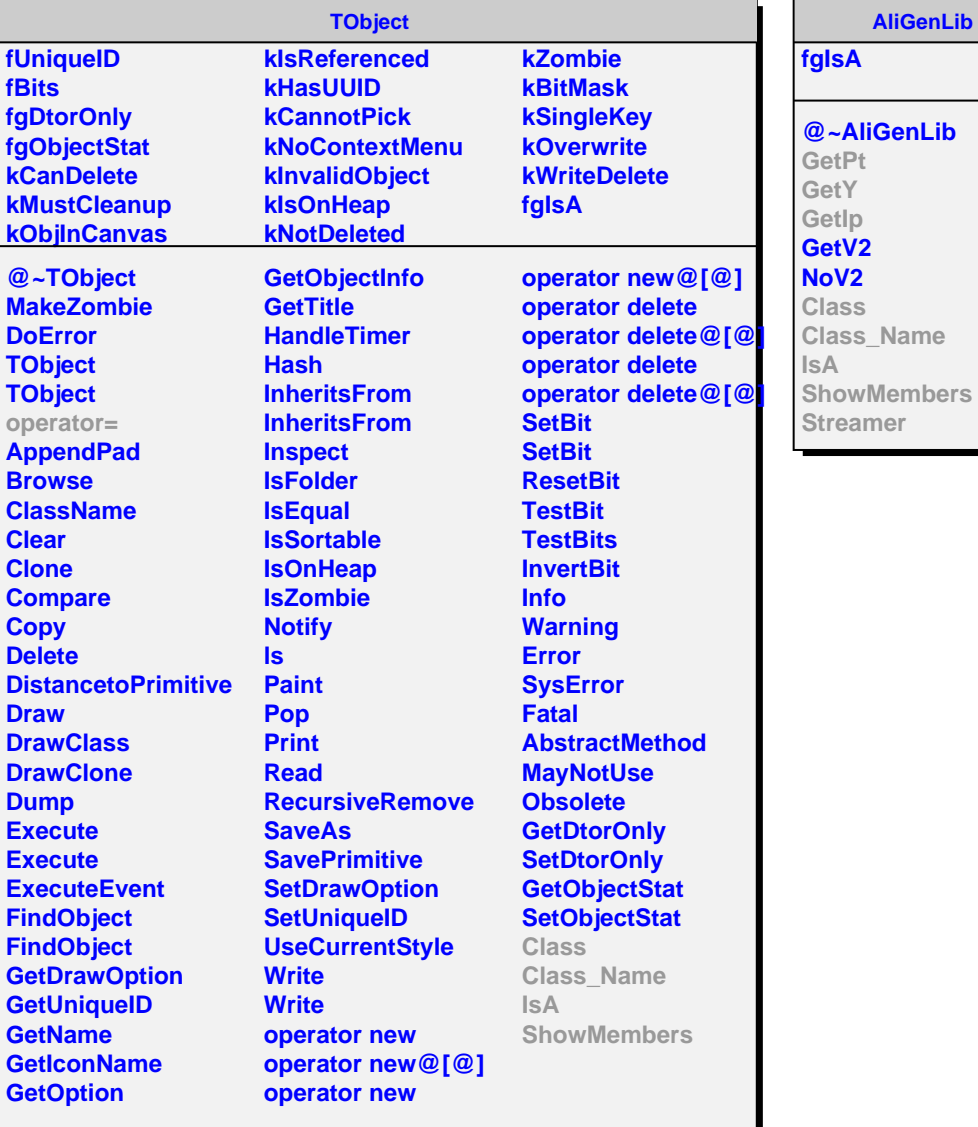

**AliGenLib**

**@~AliGenLib GetPt**

**kBzero kDs kDplus fgIsA**

**kLb kLc kXi\_c kBplus**

**@~AliGenITSULib GetPt GetY GetIp IpLcPlus IpLcMinus IpLb IpLbBar IpXic IpXicBar IpBPlus IpBMinus IpB0 IpB0Bar IpDsPlus IpDsMinus IpDPlus IpDMinus PtFlat YFlat PtLbDist PtLcDist PtBDist Class**

**AliGenITSULib**

**Class\_Name IsA ShowMembers Streamer StreamerNVirtual AliGenITSULib**